## **Referência rápida para análises PCR X5 Sistema BAX® X5**

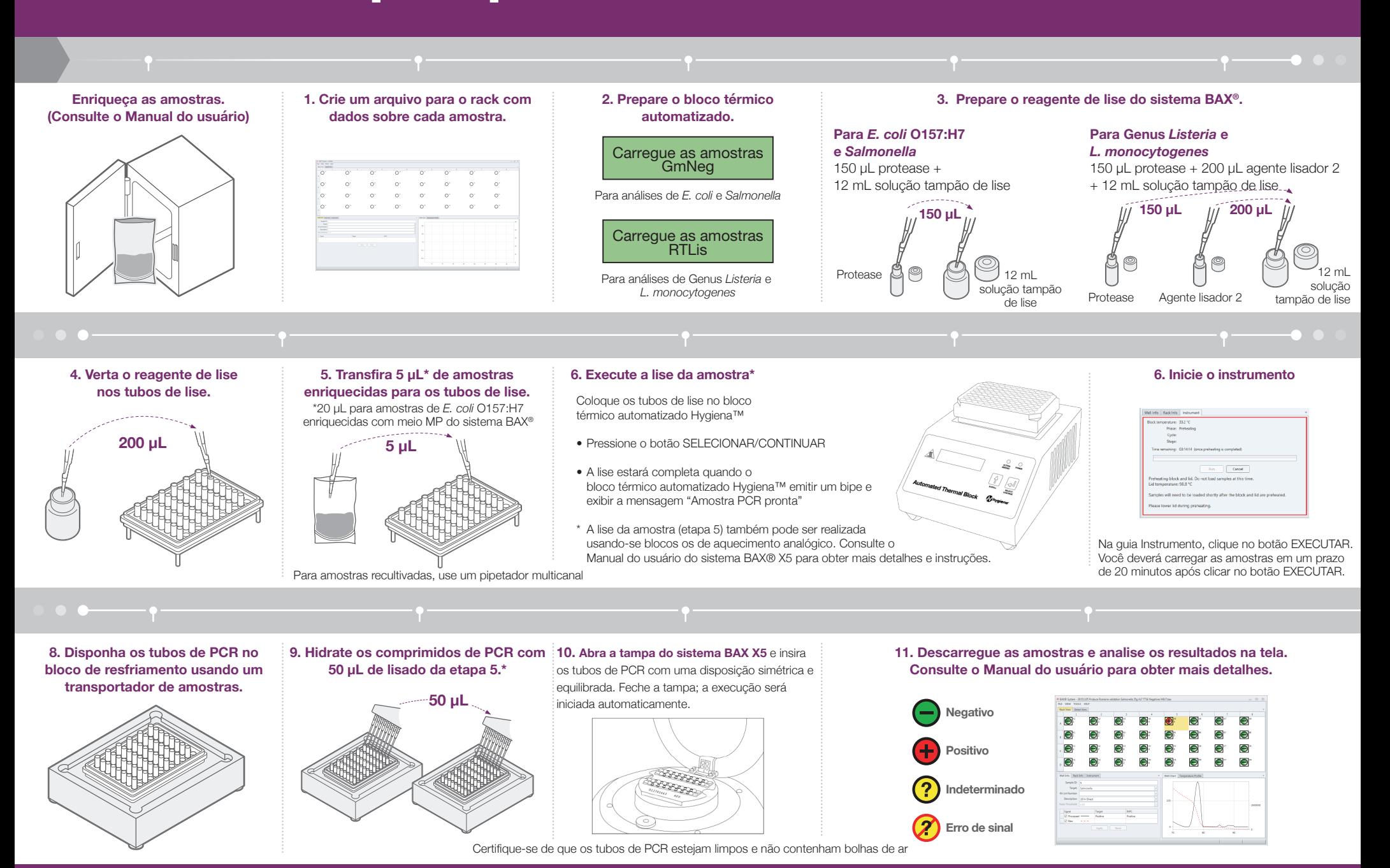

**ivaiena**